## **NHR-X35** 系列导轨式人工智能温控器通信协议

本通信协议采用标准 ModBus 协议, 采用 RTU (十六进制数) 传输模式。ModBus 协议是一种主---从式协议。任何时刻只有一个设备能够在线路上进行发送。由主站管理信息 交换,且只有主站能发起。主站会依次对从站进行轮流查询。只有当从站地址与轮询地址相 匹配,从站才能回复消息。从站之间不能进行直接通信。协议帧中不包含任何消息报头及消 息结束符,消息的开始和结束依靠间隔时间来识别,当间隔时间长于或等于 3.5 个字符时, 即作为检测到帧结束。如果网络内没有与查询地址相一致的从站或从站接收时 CRC 校验出 错,主站将不会接收到返回帧,这时主站根据超时设定判断是否超时,如超时,做出重发或 弹出异常错误窗口动作。

协议帧定义如下:

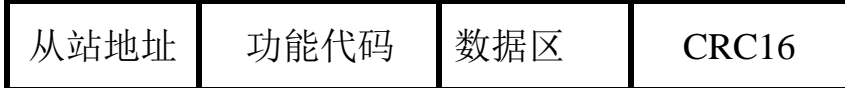

从站地址:地址必须在 1---250 之间。

在同个主站网络中每个从站地址必须唯一。

功能代码:包含读、写寄存器。

数据: 以二进制代码传输。

CRC16: 循环冗余校验,校验从从站地址到数据区最后一个字节,计算多项式码为  $A001$ (hex)。

## 通讯口设置

通讯方式 异步串行通讯接口, 如 RS-485, RS-232 等

波特率 1200~19200bps(可由设定仪表二级参数自由更改,设定仪表二级参数 bAud, 默认 9600)见操作手册二级参数说明

## 字节数据格式 HEX

- . 一位起始位
- . 八位数据位
- . 一位停止位
- . 无校验

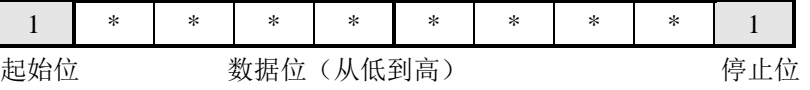

## 通讯数据格式

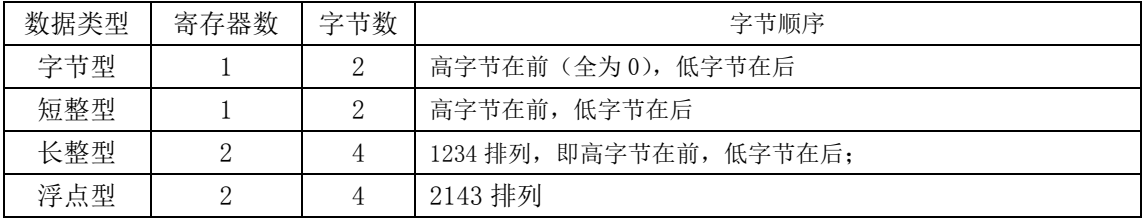

## 消息帧格式(读、写功能是从主站角度定义的)

#### 读寄存器帧

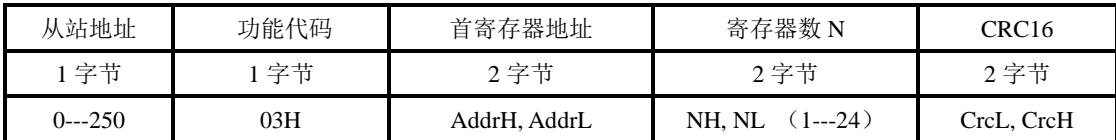

#### 读寄存器返回帧

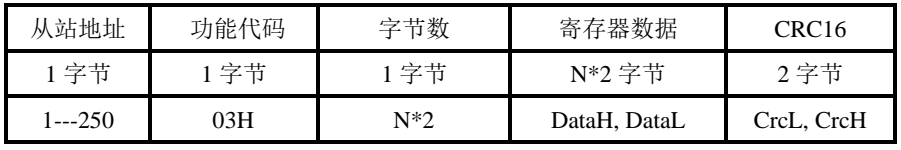

写单个寄存器帧

功能码06H 写单路, 将一个字(2 字节) 数据写入仪表寄存器中, 上位机发送 的帧格式:

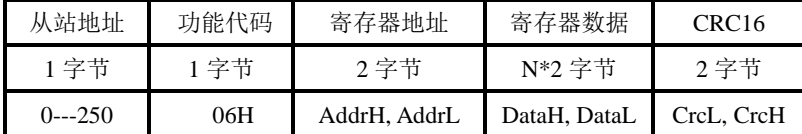

仪表回送:如果写入正确,则仪表回送相同的数据。

### 写多路寄存器帧

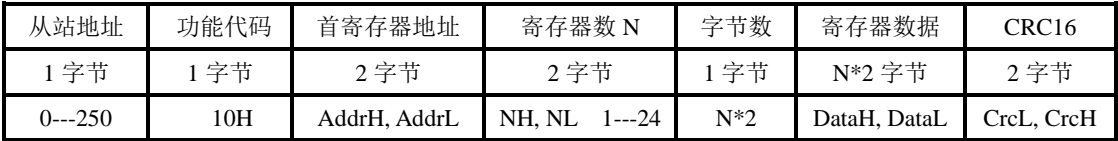

#### 写寄存器返回帧

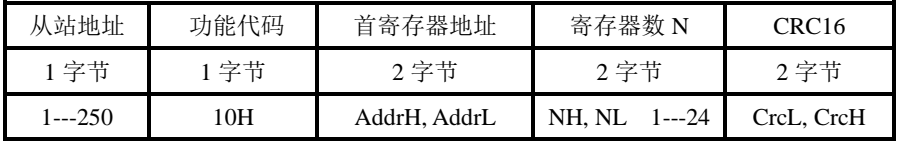

#### 错误返回帧

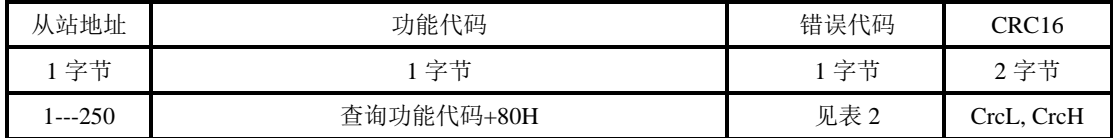

#### 功能代码表:**1**

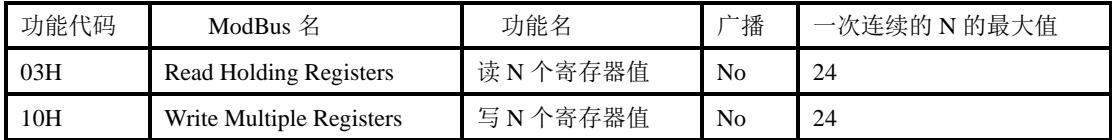

#### 错误代码表:**2**

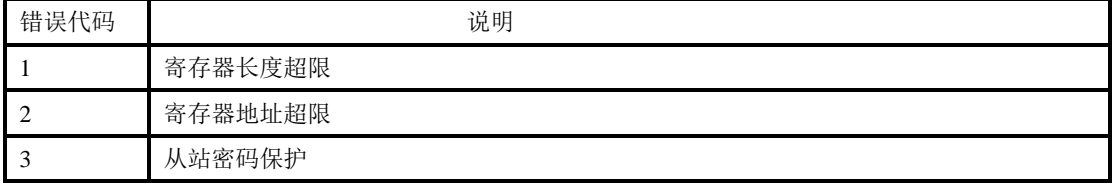

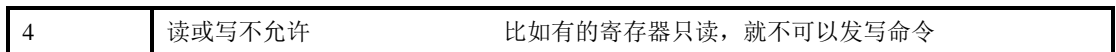

#### 寄存器地址表(只读寄存器):**3**

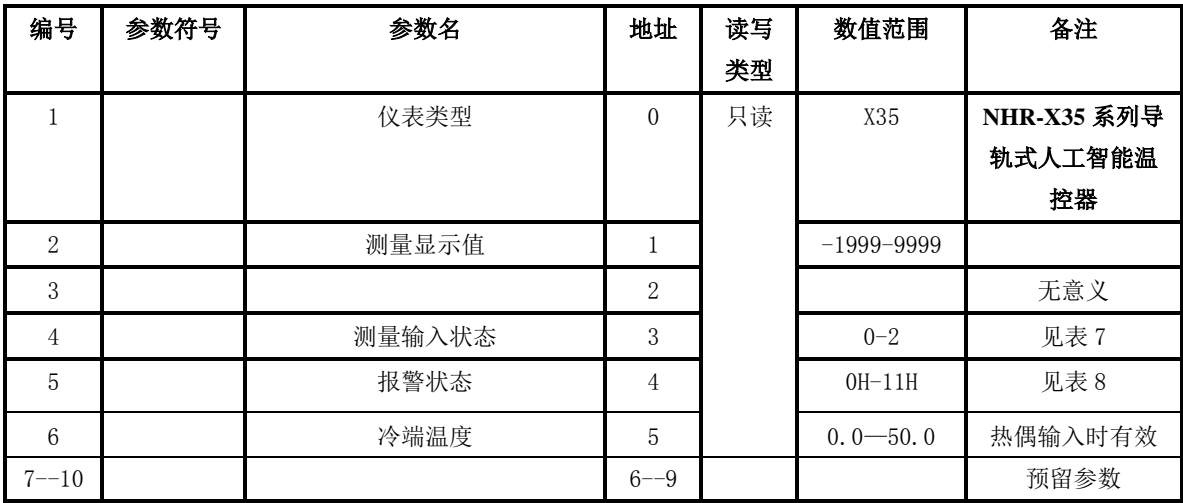

## 寄存器地址表(一级菜单寄存器):**4**

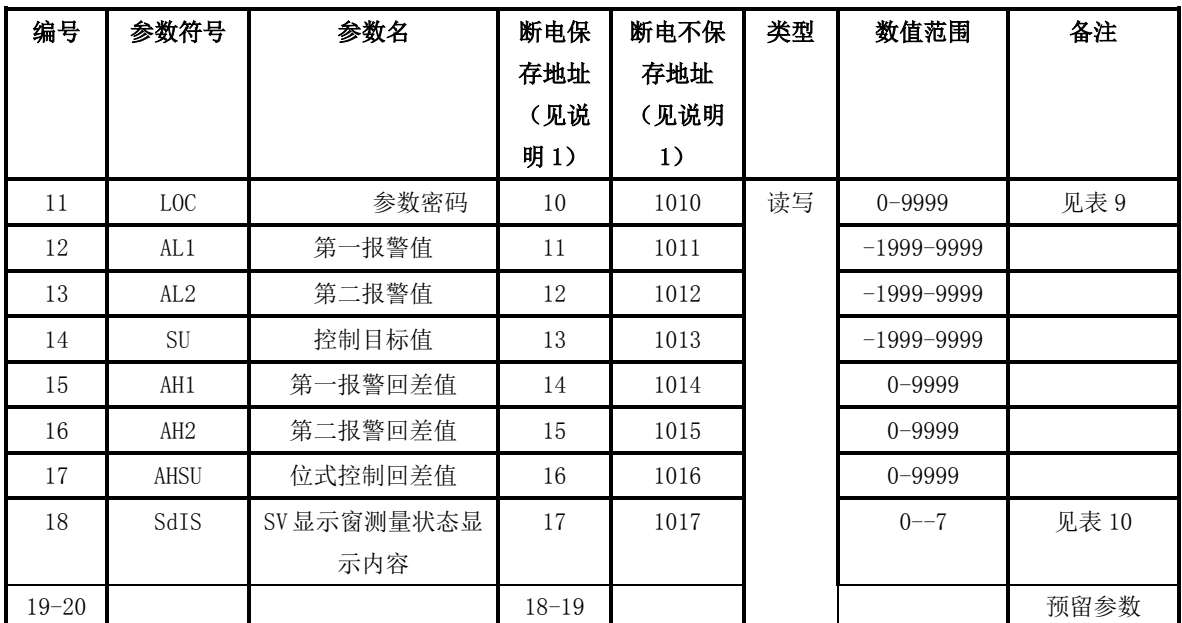

## 寄存器地址表(二级菜单寄存器):**5**

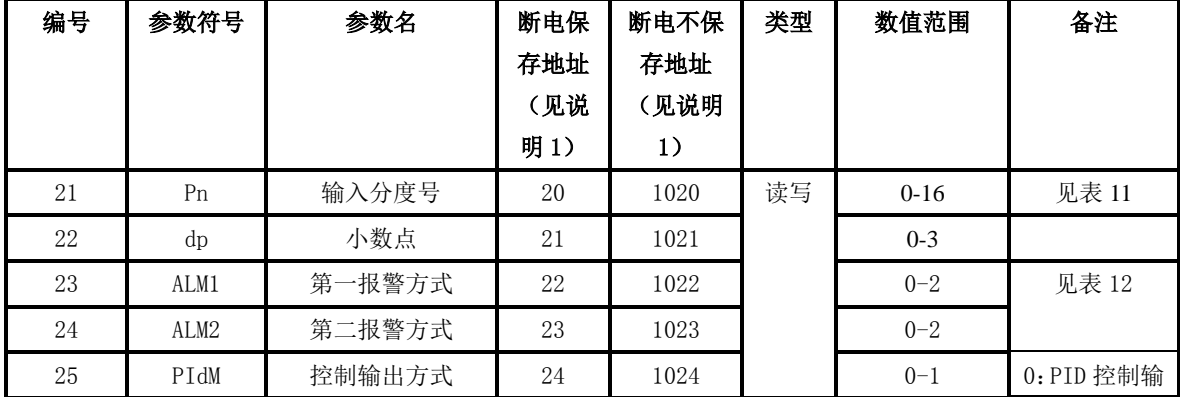

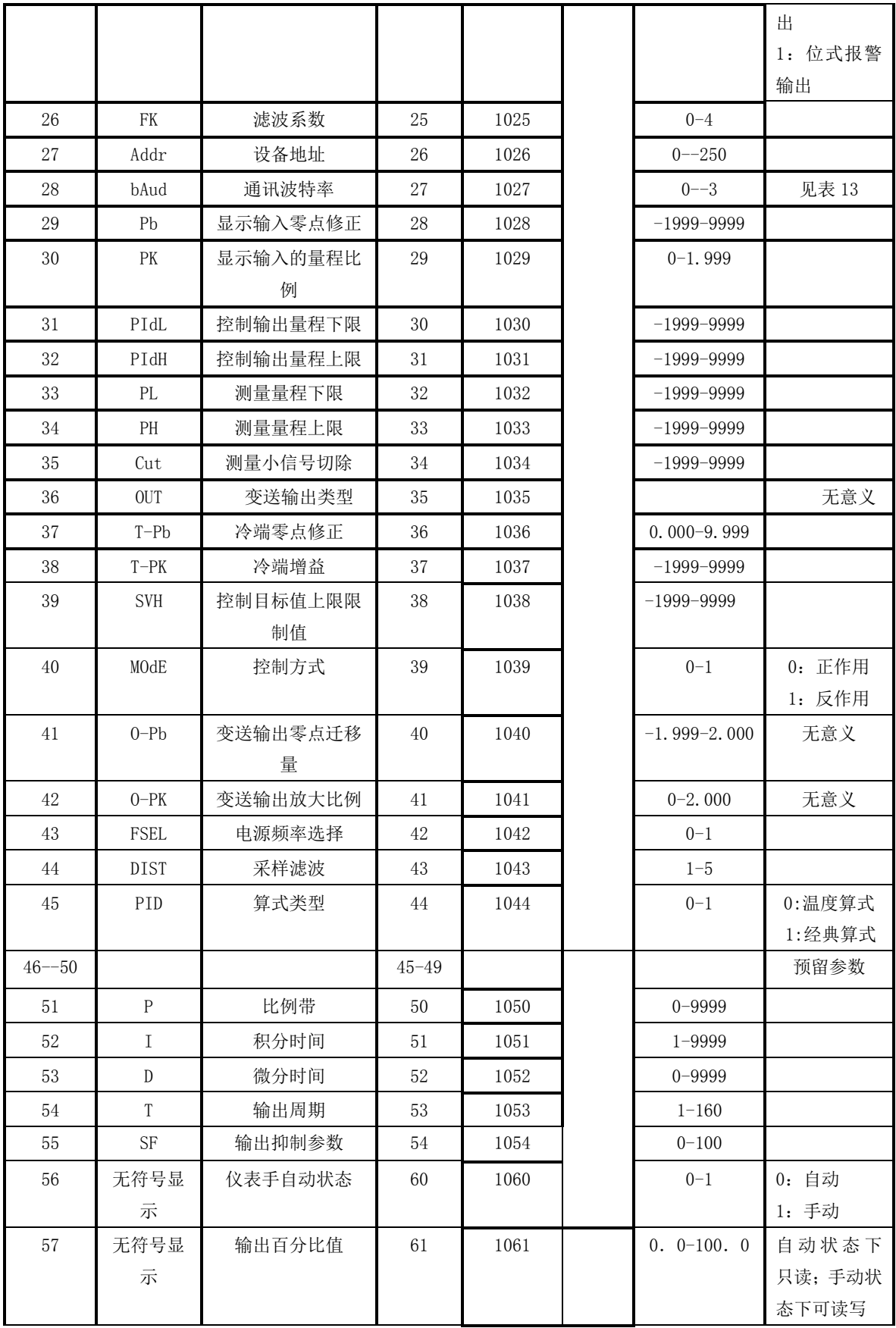

## 寄存器地址表说明:

**1**、快速频繁写入寄存器地址时使用断电不保存地址。

**2**、所有数据类型为有符号整型(两字节)。

**3**、通信传输中带小数点的数据全部用整数代替如:**1.000** 代替为 **1000**。(即忽略小数点)**27.9**  代替为 **279**。

**4**、全部寄存器数据在传输过程中用十六进制数表示,先传高字节,再传低字节,如传送十 进制数 **279**,转换为十六进制数 **0117H**,先传 **01H**,再传 **17H**。

**5**、读测量显示值,如果输入信号是热电阻或热电偶、小数点为 **1** 时,读到 **124**,即为 **12.4**

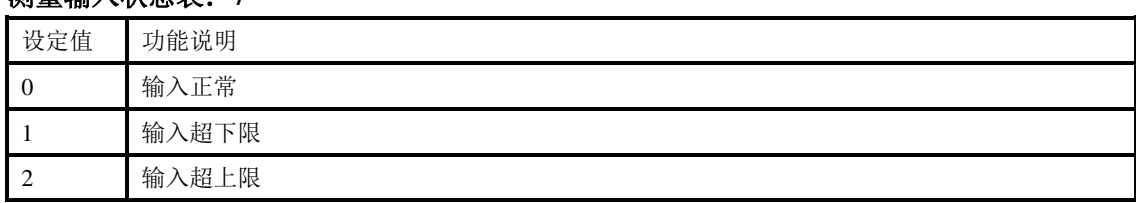

## 测量输入状态表:**7**

#### 报警状态表:**8**

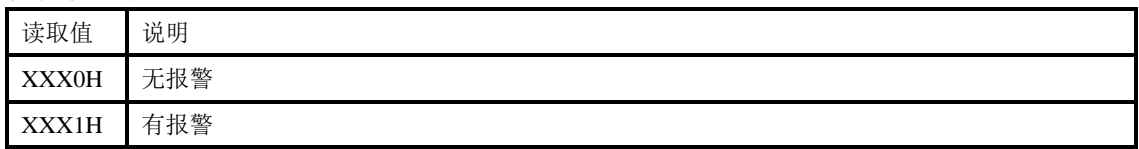

#### 密码设置表:**9**

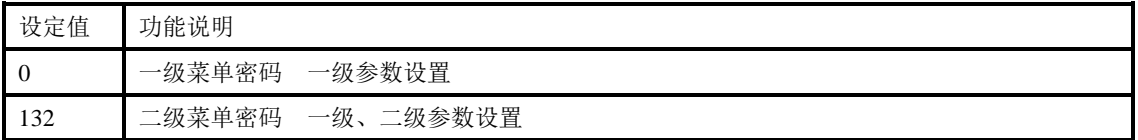

#### **SdIS** 设定值表:**10**

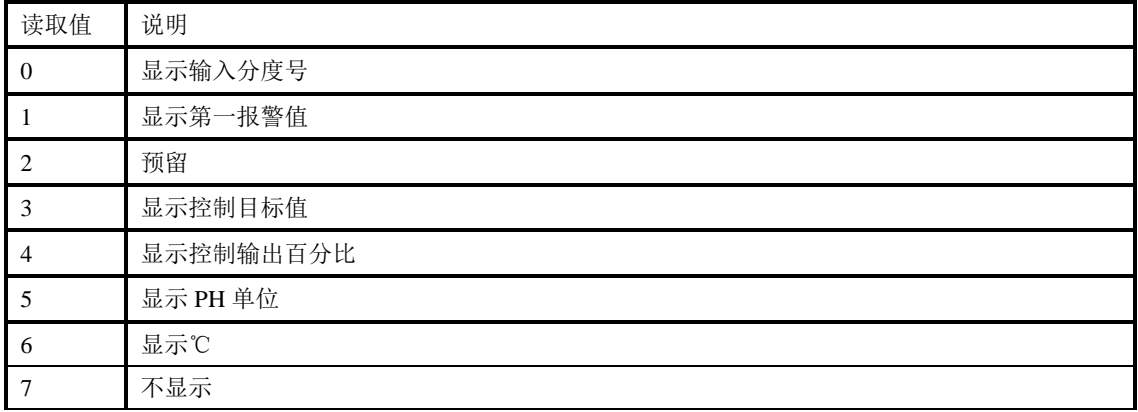

### 输入信号类型表:**11**

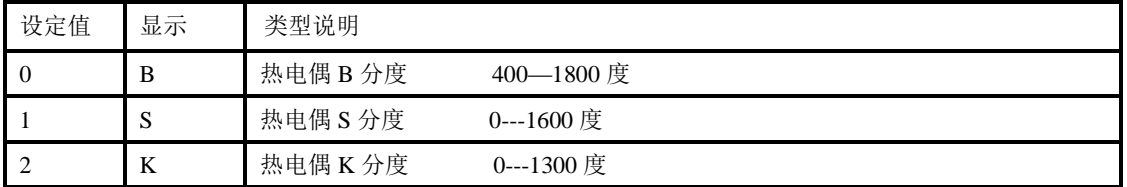

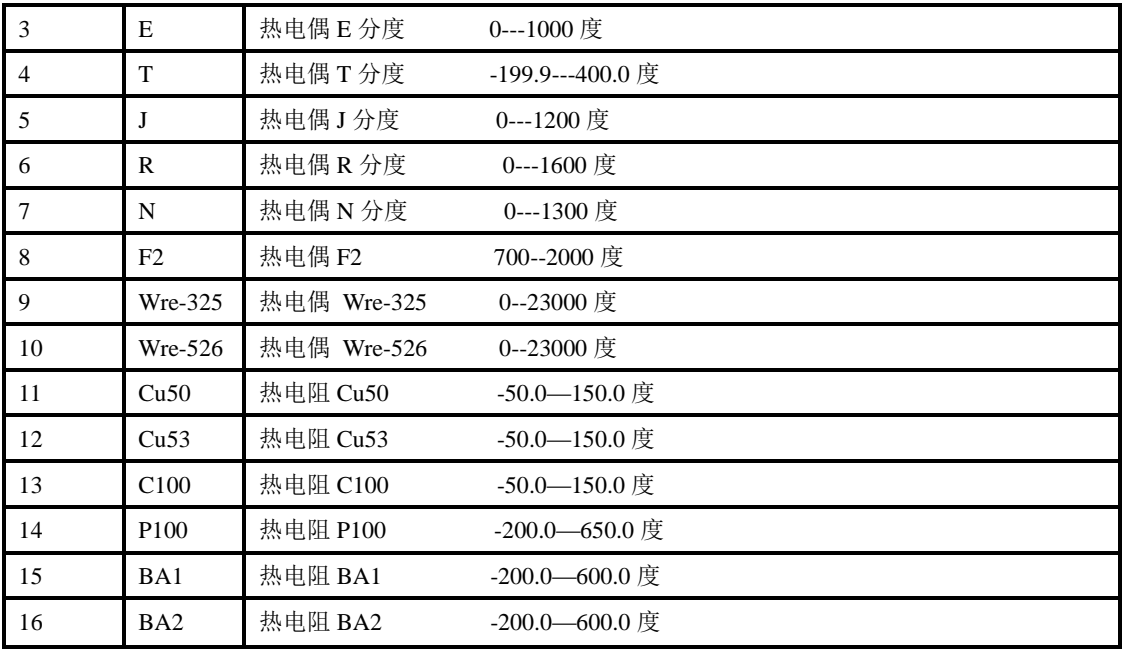

# 报警方式表:**12**

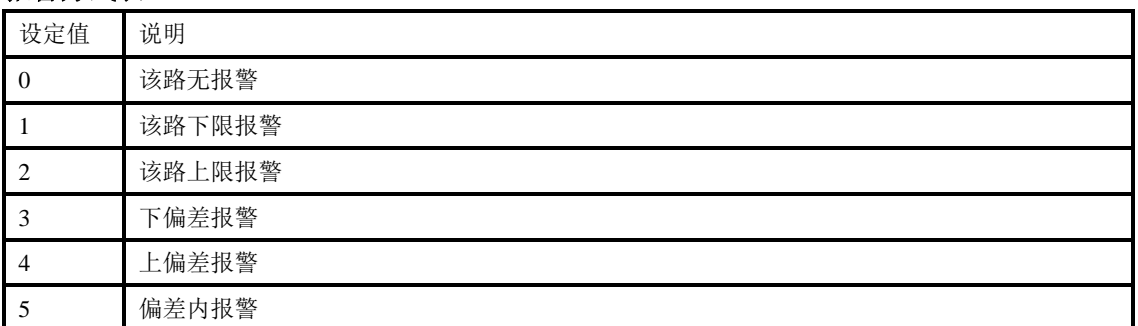

## 波特率表:**13**

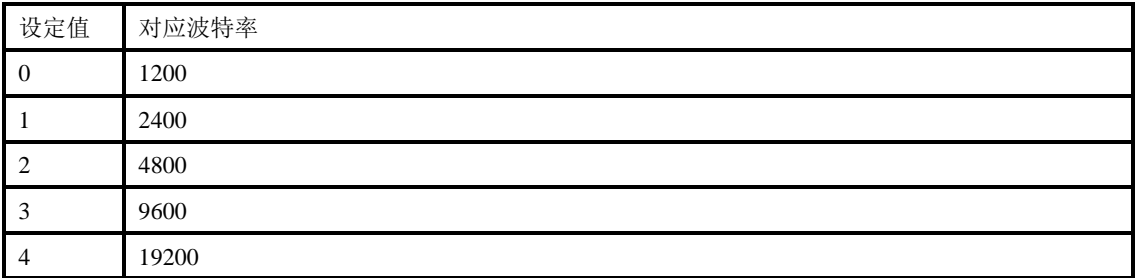